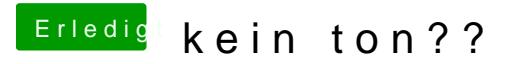

Beitrag von Welsi vom 16. November 2014, 08:40

Ja natürlich leider geht es auch mit dem nicht:(